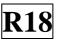

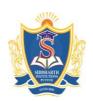

# SIDDHARTH INSTITUTE OF ENGINEERING & TECHNOLOGY:: PUTTUR (AUTONOMOUS)

Siddharth Nagar, Narayanavanam Road – 517583

### **OUESTION BANK (DESCRIPTIVE)**

Subject with Code: PYTHON PROGRAMMING (18CS0517) Course & Branch: B.Tech

(ECE, EEE, Mech, Civil)

Year & Sem: III-B.Tech –II Sem Regulation: R18

(Common to ECE, EEE, Mech, Civil)

#### UNIT -I

#### **INTRODUCTION & DATA TYPES**

| 2 N | 2 Marks Questions                                        |                                                                            |          |       |
|-----|----------------------------------------------------------|----------------------------------------------------------------------------|----------|-------|
| 1.  | a.                                                       | What is the index in Python?                                               | [L1,CO1] | [2M]  |
|     | b.                                                       | Define REPL.                                                               | [L1,CO1] | [2M]  |
|     | c.                                                       | How do you check the presence of a key in a dictionary?                    | [L1,CO2] | [2M]  |
|     | d.                                                       | What is isalpha() in Python?                                               | [L1,CO2] | [2M]  |
|     | e.                                                       | How to copy one list to another?                                           | [L1,CO2] | [2M]  |
| 2.  | Illustrate the input and output statements with example. |                                                                            | [L4,CO1] | [10M] |
| 3.  | a)W                                                      | rite history of Python.                                                    | [L3,CO1] | [4M]  |
|     | b) L                                                     | st features and applications of Python.                                    | [L1,CO1] | [6M]  |
| 4.  | a) E                                                     | xplain about the Single-Valued data types in python.                       | [L2,CO2] | [5M]  |
|     | b) W                                                     | hat is Indentation? Explain with example.                                  | [L1,CO1] | [5M]  |
| 5.  | a) E                                                     | xplain variable assignment with suitable example.                          | [L2,CO1] | [4M]  |
|     | b) W                                                     | hat is data type? List out the data types with example.                    | [L1,CO1] | [6M]  |
| 6.  | Elucidate the string and its methods with example.       |                                                                            | [L2,CO2] | [10M] |
| 7.  | Disc                                                     | riminate about the Multi-Valued Data types with example.                   | [L4,CO2] | [10M] |
| 8.  | Describe the list and its methods with example. [L2,C0   |                                                                            |          | [10M] |
| 9.  | a) W                                                     | hat is dictionary? Explain the methods available in dictionary.            | [L1,CO2] | [6M]  |
|     | b) In                                                    | applement the python program to calculate total and average marks based on | [L3,CO1] | [4M]  |
|     | inpu                                                     |                                                                            |          |       |
| 10. | a) D                                                     | efine Variable and mention rules for choosing names of Variable.           | [L1,CO1] | [5M]  |
|     | b) W                                                     | That is Set? Explain set Operations.                                       | [L2,CO2] | [5M]  |

**R18** 

Course Code: 18CS0517

# UNIT –II OPERATORS AND EXPRESSIONS & CONTROL FLOW

| 1.  | a. Which operator is used to check both are identical?                         | [L1,CO1] | [2M]  |
|-----|--------------------------------------------------------------------------------|----------|-------|
|     | b. What are the special operators in python?                                   | [L1,CO1] | [2M]  |
|     | c. List the arithmetic operators that python supports.                         | [L1,CO2] | [2M]  |
|     | d. Which operator is used to check value/variable in the sequence?             | [L1,CO2] | [2M]  |
|     | e. Write syntax of for loop with example.                                      | [L3,CO2] | [2M]  |
| 2.  | Classify various types of operators in Python and write any 4 types of         | [L4,CO1] | [10M] |
|     | operators                                                                      |          |       |
| 3.  | Summarize Control flow structures in python.                                   | [L5,CO2] | [10M] |
| 4.  | a) Explain Arithmetic operations (Addition, Subtraction, Multiplication, and   | [L2,CO1] | [5M]  |
|     | Division) on integers. Input the two integer values and operator for           |          |       |
|     | performing arithmetic operation through keyboard.                              |          |       |
|     | b) What are the different loop control statements available in Python? Explain | [L2,CO2] | [5M]  |
|     | with suitable examples.                                                        |          |       |
| 5.  | a) Create a Python program to display Fibonacci series.                        | [L6,CO1] | [4M]  |
|     | b) Explain break and continue statement with the help of for loop with an      | [L2,CO2] | [6M]  |
|     | example.                                                                       |          |       |
| 6.  | a) Write a Python program to find maximum among three numbers.                 | [L3,CO1] | [4M]  |
|     | b) Describe Python jump statements with examples.                              | [L2,CO2] | [6M]  |
| 7.  | a) Explain the Logical and Bitwise operator with example.                      | [L2,CO2] | [5M]  |
|     | b) Develop a Python program to Swapping of two numbers with and without        | [L3,CO1] | [5M]  |
|     | using temporary variable.                                                      |          |       |
| 8.  | a) What is an expression in Python? Explain order of evaluation with example.  | [L1,CO1] | [6M]  |
|     | b) Create a python program to generate the multiplication table based on user  | [L6,CO1] | [4M]  |
|     | input.                                                                         |          |       |
| 9.  | a) Write a Python program to find sum of natural numbers.                      | [L3,CO2] | [5M]  |
|     | b) Discuss the assignment and bitwise operators supported in Python.           | [L2,CO2] | [5M]  |
| 10. | a) Discuss the Membership and Identity operators with example.                 | [L2,CO2] | [5M]  |
|     | b) Create a Python program to print prime number series up to N.               | [L6,CO2] | [5M]  |
|     | <u> </u>                                                                       |          |       |

**R18** 

Course Code: 18CS0517

# UNIT –III FUNCTIONS & OBJECT ORIENTED PROGRAMMING

| 1.  | a. How do we write a function in Python?                               | [L1,CO3] | [2M]  |
|-----|------------------------------------------------------------------------|----------|-------|
|     | b. What does the "self" keyword do?                                    | [L1,CO4] | [2M]  |
|     | c. Define Inheritance in Python programming.                           | [L1,CO4] | [2M]  |
|     | d. What is a constructor and how does it used in python?               | [L1,CO4] | [2M]  |
|     | e. Define Polymorphism.                                                | [L1,CO4] | [2M]  |
| 2.  | a) Express function to do all arithmetic operations.                   | [L3,CO3] | [4M]  |
|     | b) What are formal and actual arguments explain with example?          | [L1,CO2] | [6M]  |
| 3.  | a) Create recursive function to find factorial of a number             | [L6,CO3] | [5M]  |
|     | b) Illustrate lambda function with example.                            | [L4,CO3] | [5M]  |
| 4.  | a) Discuss about key word arguments with example.                      | [L2,CO3] | [5M]  |
|     | b) Distinguish global and local variables with example.                | [L4,CO3] | [5M]  |
| 5.  | a) Define Variable-length arguments? Explain with example.             | [L1,CO3] | [5M]  |
|     | b) Narrate scope of a variable in a function.                          | [L3,CO3] | [5M]  |
| 6.  | a) Illustrate about default arguments with example.                    | [L4,CO3] | [5M]  |
|     | b) Write a function to return right most digit in the entered number   | [L3,CO3] | [5M]  |
| 7.  | a) Define class and object with example code.                          | [L1,CO4] | [5M]  |
|     | b) Write about self-variable with code.                                | [L3,CO4] | [5M]  |
| 8.  | What is inheritance? Illustrate types of inheritance with python code. | [L2,CO4] | [10M] |
| 9.  | a) Compare method overloading and overriding.                          | [L2,CO4] | [6M]  |
|     | b) Describe about class constructor (_init_()) with example.           | [L3,CO4] | [4M]  |
| 10. | Illustrate polymorphism with example.                                  | [L4,CO4] | [10M] |

**R18** 

Course Code: 18CS0517

## UNIT –IV MODULES & PACKAGES

| 1.  | 1.                                                     | Define module in python.                                                   | [L1,CO3] | [2M]  |
|-----|--------------------------------------------------------|----------------------------------------------------------------------------|----------|-------|
|     | 2.                                                     | List few Built-in Exceptions in Python.                                    | [L1,CO4] | [2M]  |
|     | 3.                                                     | What is import and fromimport statement?                                   | [L1,CO4] | [2M]  |
|     | 4.                                                     | What is an exception? Give an example.                                     | [L1,CO4] | [2M]  |
|     | 5.                                                     | Name the optional statements possible inside a try-except block in Python. | [L1,CO4] | [2M]  |
| 2.  | a) De                                                  | escribe about name spacing.                                                | [L2,CO3] | [5M]  |
|     | b Ex                                                   | plain about the import statement in modules.                               | [L2,CO6] | [5M]  |
| 3.  | a) W                                                   | hat are packages? Give an example of package creation in Python.           | [L3,CO6] | [5M]  |
|     | b) Cı                                                  | reate code to illustrate try and except statements in Python.              | [L6,CO4] | [5M]  |
| 4.  | Summarize the different types of Exceptions in Python. |                                                                            | [L5,CO4] | [10M] |
| 5.  | a)Wl                                                   | nat is an Raising Exception with an example?                               | [L1,CO4] | [5M]  |
|     | b) El                                                  | aborate User defined Exception with an example.                            | [L1,CO4] | [5M]  |
| 6.  | Desc                                                   | ribe about Handling Exceptions in detail with examples.                    | [L2,CO4] | [10M] |
| 7.  | a) Ill                                                 | ustrate searching with example program.                                    | [L4,CO5] | [5M]  |
|     | b) Ill                                                 | ustrate matching with example program.                                     | [L4,CO5] | [5M]  |
| 8.  | Defin                                                  | ne PIP. Discuss package installation via pip.                              | [L2,CO6] | [10M] |
| 9.  | a) Ex                                                  | splain about the from import statement in modules.                         | [L2,CO6] | [5M]  |
|     | b) Ill                                                 | ustrate about scoping.                                                     | [L4,CO4] | [5M]  |
| 10. | a) Li                                                  | st some few common Exception types and explain when they occur.            | [L1,CO4] | [5M]  |
|     | b) W                                                   | rite a small code using try-except-else-finally statement in python.       | [L3,CO4] | [5M]  |

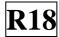

## UNIT –V FUNCTIONAL PROGRAMMING & STANDARD LIBRARY

| 1.  | a. What are Python Generators?                                                 | [L1,CO4] | [2M]   |
|-----|--------------------------------------------------------------------------------|----------|--------|
|     | b. Compare Iterator and Iterable.                                              | [L2,CO6] | [2M]   |
|     | c. How to open a text file and display its contents?                           | [L1,CO2] | [2M]   |
|     | d. What is the first argument of command line in python?                       | [L1,CO4] | [2M]   |
|     | e. Define Turtle in Python.                                                    | [L1,CO4] | [2M]   |
| 2.  | Describe in detail about Iterators and Generators with an example.             | [L2,CO6] | [10M]  |
| 3.  | a) Discuss about maps in python.                                               | [L3,CO6] | [5M]   |
|     | b) Discuss about filters in python.                                            | [L3,CO6] | [5M]   |
| 4.  | Explain in detail about Python Files, its types, functions and operations that | [L2,CO2] | [5M]   |
|     | can be performed on files with examples.                                       |          |        |
| 5.  | Demonstrate about the GUI programming in Python                                | [L3,CO6] | [5+5M] |
|     | a) Triangle                                                                    |          |        |
|     | b) Rectangle                                                                   |          |        |
| 6.  | a) Illustrate about Python Runtime Services.                                   | [L4,CO4] | [5M]   |
|     | b) Illustrate about Command line arguments.                                    | [L4,CO4] | [5M]   |
| 7.  | Express about Mathematics functions in python.                                 | [L6,CO5] | [10M]  |
| 8.  | a) Explain about the reading files in python.                                  | [L3,CO2] | [6M]   |
|     | b) Explain about Data Compression.                                             | [L3,CO2] | [4M]   |
| 9.  | a) What is Data Management and Object Persistence?.                            | [L1,CO5] | [6M]   |
| 10. | b) Draw Circle in Python using Turtle                                          | [L4,CO4] | [4M]   |
| 11. | Explain about Functional Programming.                                          | [L4,CO6] | [10M]  |

Prepared by:

Dr.S.Tamilselvan, Associate Professor Mr.R.G.Kumar, Associate Professor Ms.R.M.Mallika, Associate Professor Department of CSE/SIETK